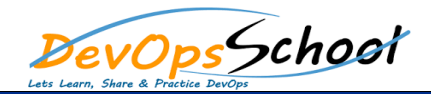

#### E.

- **SIEM Introduction**
- **SIEM Components**
- **•** Setup and Configure ELK
- **Understanding a types of Threats**
- **Introduction to threat hunting on an endpoint platform**
- **Hunt types**
- **Install Beats shippers**

```
\overline{O} Filebeat for formation and files and files and files and files and files and files and files and files and files and files and files and files and files and files and files and files and files and files and files
\overline{\mathcal{O}} and \overline{\mathcal{O}} and \overline{\mathcal{O}} and \overline{\mathcal{O}} and \overline{\mathcal{O}} and \overline{\mathcal{O}} and \overline{\mathcal{O}} and \overline{\mathcal{O}} and \overline{\mathcal{O}} and \overline{\mathcal{O}} and \overline{\mathcal{O}} and \overline{\mathcal{O}} and \overline{\mathcal{O}} and \overline{\mathcal{O}} a
o Winlogbeat for centralizing Windows event logs
```

```
o Packetbeat for analyzing network packets
```
**Data Source in ELK for Security Scanning**

## E.

- **Enable modules and configuration options**
- **Auditbeat & Discover Anomaly detection**
	- **System module - Linux, macOS, Win**

 $\circ$ o Processes  $\circ$  $\circ$ 

- o Users and groups
- **Auditd module (Linux Kernel Audit info)**
- **File integrity module (FIM) - Linux, macOS, Win**
- **Filebeat & Discover Anomaly detection**

o system logs (auth logs) Linux

o Santa macOS

- **Winlogbeat & Discover Anomaly detection** o Windows event logs Windows
- **Packetbeat & Discover Anomaly detection**
	- $\circ$  $O$  E
	- o other protocols

#### **Filebeat & Discover Anomaly detection**

- o Zeek NMS module o Suricata IDS modules
- o Iptables/Ubiquiti module
- o E
- o Envoy proxy module (Kubernetes)
- o Palo Alto Networks firewall module o Cisco ASA firewall module

## $E$

# **Understanding SIEM UI**

- $\circ$  $\circ$  $\circ$
- o S E

## **Threat Hunting with Kibana**

- o Introduction to the threat hunting and the threat hunting and the Elastic Stack  $\sim$
- o Network data
- o Host data
- $\circ$  E
- o Threat hunting
- o Guided Hunt

## **Elastic Endpoint Security Triage and Response**

- o Triage and tune
- o Alert management
- $\circ$  E
- 
- o Hunting malicious activity
- 
- o Advanced tradecraft analytics and the contradecraft analytics and the contradecraft analytics analytics analytics analytics analytics analytics analytics analytics analytics analytics analytics analytics analytics analyt